**Exact Solution to 1D Hydrogen,** Hubbard Model, and Time-Dependent Density Functional Theory

Rudolph J. Magyar **Multi-scale Dynamic Materials Modeling Sandia National Laboratories** Albuquerque, NM 87185 E-mail: rjmagya@sandia.gov

Sandia is a multiprogram laboratory operated by Sandia Corporation, a Lockheed Martin Company, for the United States Department of Energy's National Nuclear Security Administration under contract DE-AC0494AL85000. SAND -2005-6648P

# The Big Picture

- Predictive quantum many-body simulations of atoms, molecules, nano-systems, and bulk materials
- · Ground-state: geometry, energy
- Excited-state: optical response, transport
- This requires big computers: DFT, GW, etc.
- But these methods are not perfect...

### **Headaches for DFT**

- Self-interaction
- Long-ranged Coulomb tails
- Multi-reference (Maybe even a problem for GW)
- The Hydrogen atom!
- · Stretched bonds.
- · Dissociation.

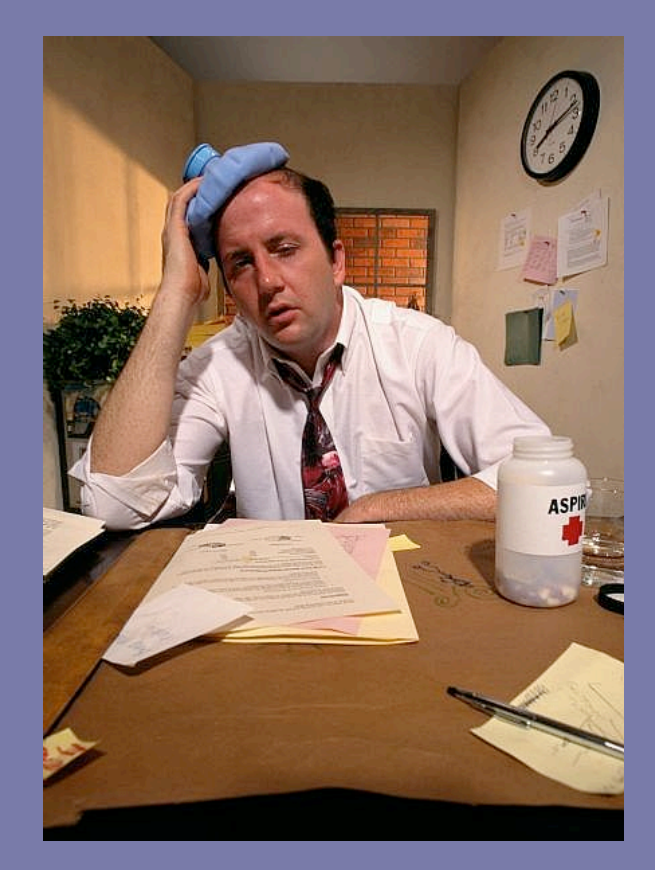

### **Why Study Exact Model Systems**

- · Improving understanding
- Challenging our prejudices  $\bullet$
- Examining features that are difficult to observe experimentally

### 1D Contact-Interaction

 $v_1(x_1-x_2)=\lambda\delta(x_1-x_2)$ 

- Scales as the Coulomb interaction
- · Short-ranged
- Exact-exchange DFT and HF theory are identical and are explicit theories in the particle density
- Used as a model interaction in strongly-correlated physics and for dense matter
- Many-body physics dominated by hard to model correlation effects

### Diracium: One-Dimensional Helium

$$
\hat{H} = \left[ -\frac{1}{2} \frac{d^2}{dx^2} - \frac{1}{2} \frac{d^2}{dx^2} + \lambda \delta(x_1 - x_2) - Z\delta(x_1) - Z\delta(x_2) \right]
$$
  
\n
$$
\hat{H}\Psi(x_1, x_2, \sigma_1, \sigma_2) = E\Psi(x_1, x_2, \sigma_1, \sigma_2)
$$

- One-dimensional analog of Helium
- Atomic units
- x's denote position variables
- o's denote spin-like labels, collinear spin  $\bullet$
- The ground state is a singlet in spin  $\bullet$
- Fully interacting system at  $\lambda=1$  $\bullet$
- Exactly solvable numerically
- C. Rosenthal, J. Chem. Phys. 55, 2474  $(1971)$

### Method of Exact Solution

- Momentum space representation
- One-dimensional integral equation
- · Gauss-Legendre integration
- · Eigenvalue problem
- Search for solution with eigenvalue 1

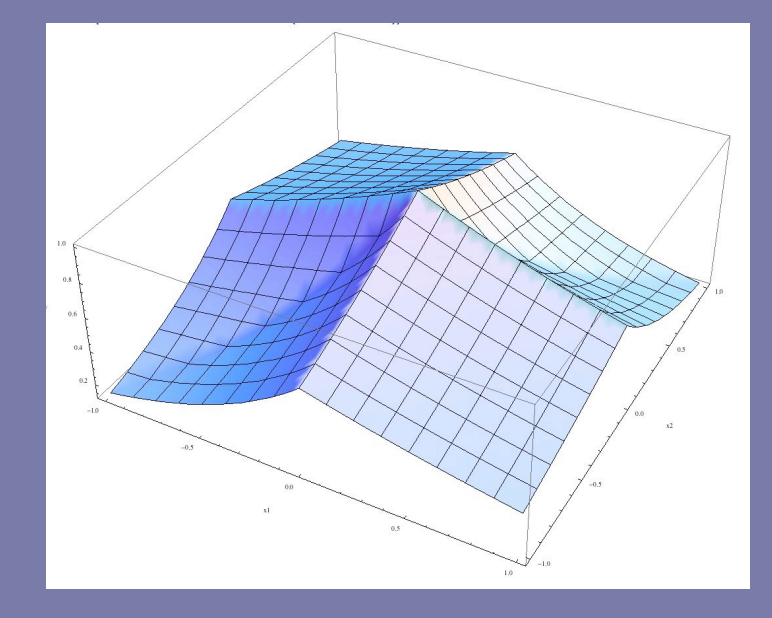

### Diracium:LDA Approach

- Effective single-particle equation
- Easy to handle numerically
- Stays bound where exact exchange unbinds
- · Shooting method
- Self-consistency

### **Constructing a Local Density** Functional

- $E_{HXC}^{LDA}[n]$  should give exact results when applied to a uniform interacting gas.
- This is the 1D delta-interacting Fermion system
- $E_{HXC}^{LDA}[n]$  is parameterized and written as an explicit functional of the density.

R.J. Magyar, K. Burke Phys. Rev. A 70, 032508 (2004).

Y.E. Kim, A.L. Zubarev Physics Letters A 327 397-403 (2004) Phys. Rev. A 70 033 612 (2004). Astrakharchik G E, Blume D, Giorgini S and Pitaevskii L P Phys. Rev. Lett. 93 050402 (2004). Gao Xianlong, Marco Polini, M. P. Tosi, Vivaldo L. Campo, Klaus Capelle, and Marcos Rigol Physical Review B 73 165120 (2006).

### Deltium: One-Dimensional Uniform Reference System

$$
\hat{H} = -\frac{1}{2} \sum_{i=1}^{N} \frac{d^{2}}{dx_{i}^{2}} + \lambda \sum_{i < j} \delta(x_{i} - x_{j})
$$

- Uniform system of N fermions in length L
- This model can be solved exactly using Bethe Ansatz methods.
- Perturbation theory in high density  $\bullet$
- Renormalization group analysis in low density  $\bullet$
- *M. Gaudin, Phys. Lett.* 24A, 55 (1967).
- W. I. Friesen and B. Bergersen, J. Phys. C 13, 6627 (1980).

Our Approximate Local Density **Correlation Functional** 

$$
E_{H X_C}^{LDA}[n,\xi] = \int_{-\infty}^{\infty} dx \, n(x) \varepsilon_{H X C}(n(x)) f(\xi(x))
$$

$$
\varepsilon_{_H}^{HD}(n)=\frac{\lambda}{2}n
$$

$$
\varepsilon_{\mathbf{x}}^{HD}(n) = -\frac{\lambda}{2}n\left(1+\varsigma^2\right)
$$

• Only opposite spins feel interaction to first order

Our Approximate Local Density **Correlation Functional** 

$$
\mathcal{E}_C^{\,HD}(n) = -\frac{\lambda^2}{24} + \frac{\lambda^3 \zeta(3)}{2\pi^4 n} - \frac{\lambda^4 3\zeta(3)}{4\pi^6 n^2} + \dots
$$

$$
\mathcal{E}_C^{\,LD}(n) = -\frac{\lambda n}{4} + \frac{n\pi^2}{8} - \frac{n^2 2\pi^2 \ln 2}{3\lambda} + \dots
$$

- (4,4) Padé for numeric reasons
- Correct in both the high density and low density limits.
- High density: exchange-like
- Low density: kinetic-like

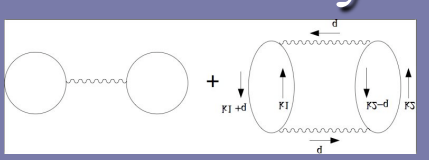

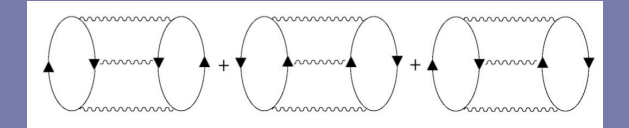

### Deltium: Local Density vs. Bethe **Ansatz Results**

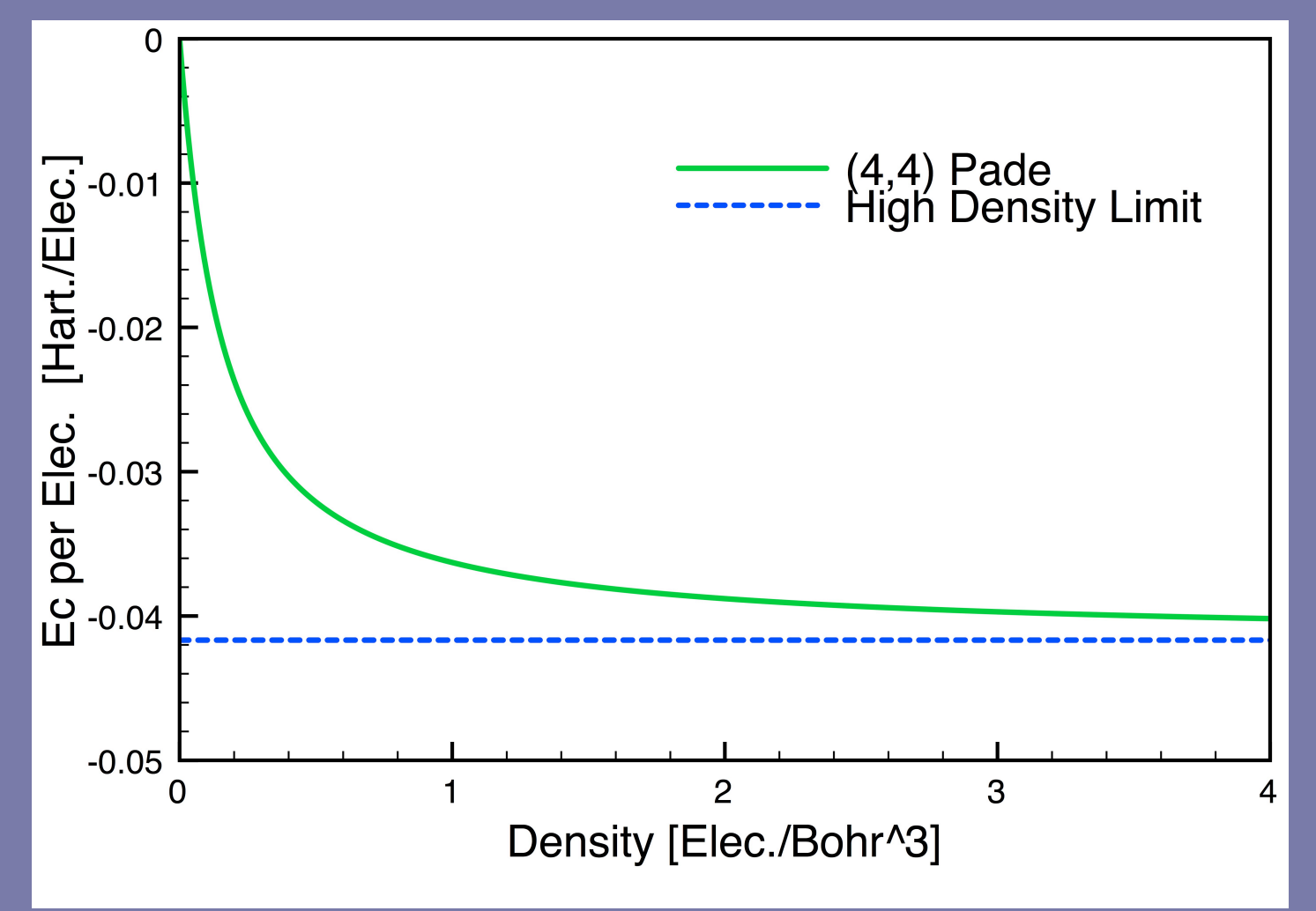

## Exact-Exchange Kohn-Sham Equation

$$
\left[ -\frac{1}{2} \frac{d^2}{dx^2} + \lambda \left| \Phi_{KS}(x) \right|^2 - Z\delta(x) \right] \Phi_{KS}(x) = \varepsilon_{KS} \Phi_{KS}(x)
$$

$$
\varepsilon_{KS} = -\frac{1}{2} \left( Z + \frac{\lambda}{2} \right)^2
$$

$$
E_{EXX} = -Z^2 \left( 1 - \frac{1}{2} \left( \frac{\lambda}{Z} \right) + \frac{1}{12} \left( \frac{\lambda}{Z} \right)^2 \right)
$$

- Typically, exact-exchange must be done numerically, but here we have an analytic result.
- Accurate for large Z
- Equivalent to Hartree Fock for this interaction  $\bullet$
- Ionizes too easily  $\bullet$

### Errors in the Total Energy for Diracium

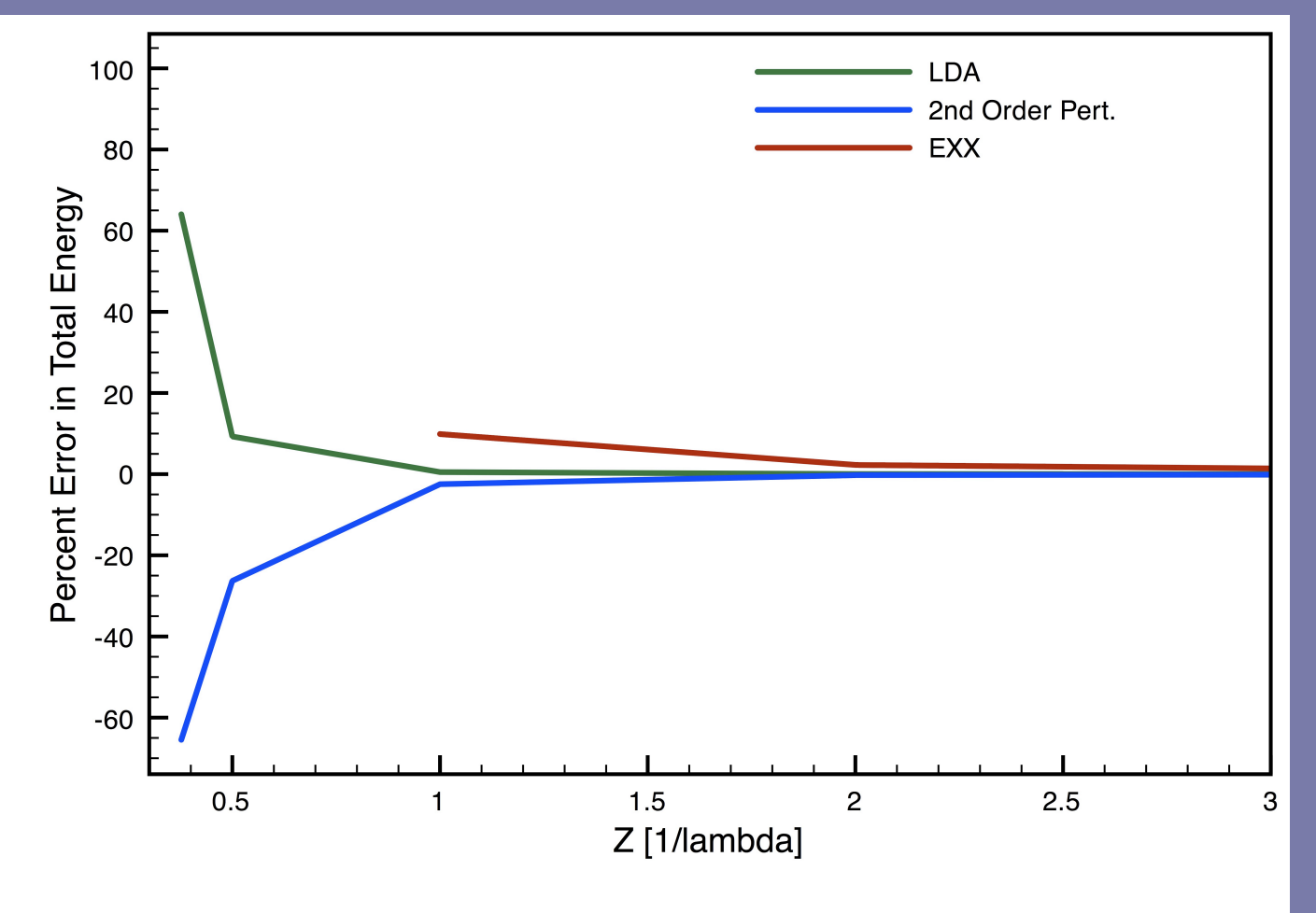

# One-Dimensional Contact-Interacting Hydrogen (H<sub>2</sub>)

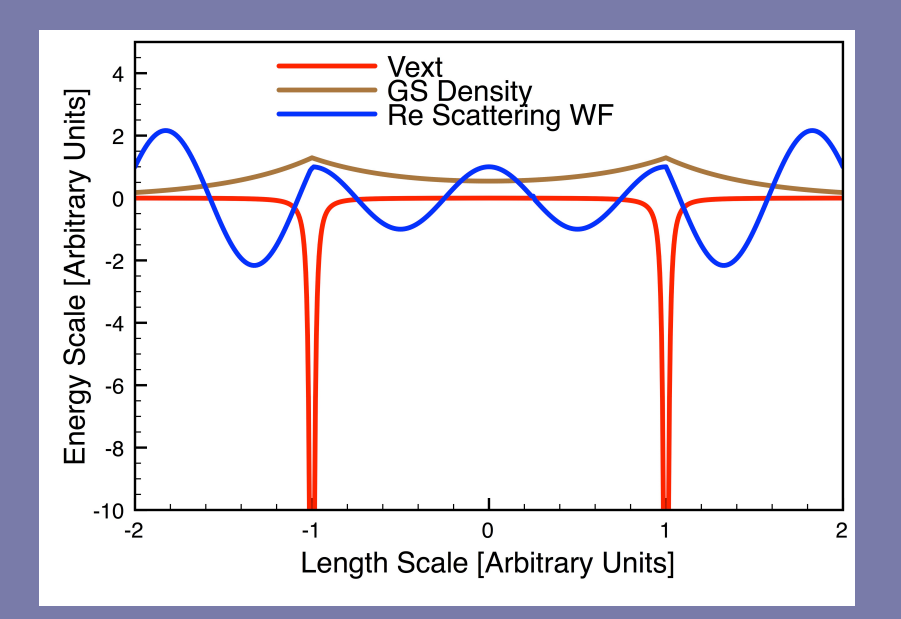

- Admits exact numeric results.
- Reduces to known limits in  $\bullet$ the separate and united atom cases.
- Has a finite number of bound states.
- · Allows for continuum solutions.
- Bonding and anti-bonding  $\bullet$ solutions.
- Self-correlation errors  $\bullet$

# Exact Results for 1D H<sub>2</sub>

$$
\hat{H} = -\frac{1}{2} \sum_{i=1}^{2} \frac{d^{2}}{d^{2}x_{i}} + \lambda \delta(x_{1} - x_{2}) - Z \sum_{i=1}^{2} \delta(x_{i} - a) - Z \sum_{i=1}^{2} \delta(x_{i} + a)
$$
\n
$$
\text{when } \lambda = 0, \varepsilon_{\pm} = -\frac{1}{2} k_{\pm}^{2}
$$
\n
$$
\text{with } k_{\pm} = Z + \frac{1}{2a} \text{LambertW} \left( \pm 2aZ \exp(-2aZ) \right)
$$

Bonding and anti-bonding non-interacting orbitals

### Non-interacting Two-Particle Solutions

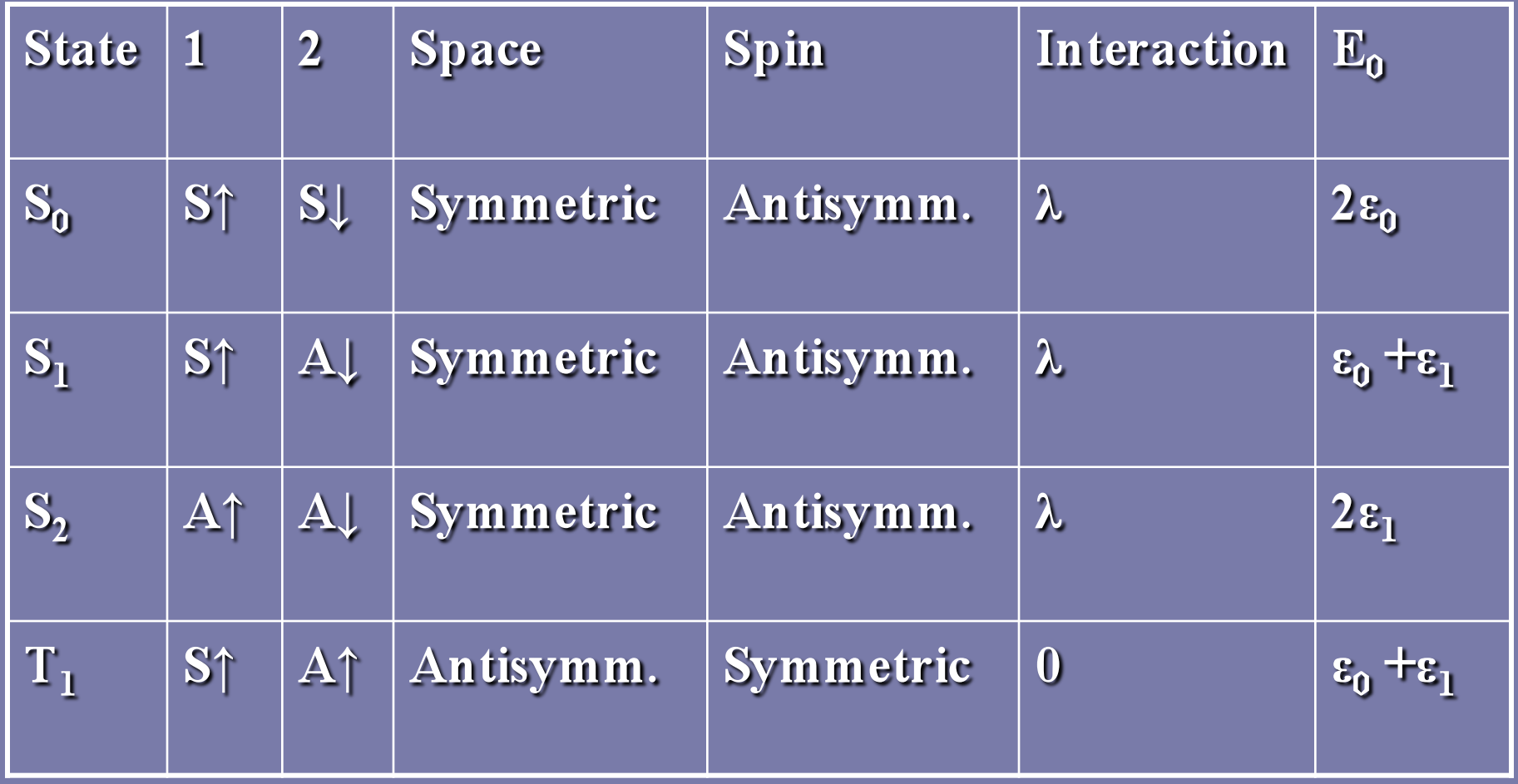

### **Exact EXX GS Solution**

$$
\phi_{EXX}(x) = \begin{cases} \sqrt{\frac{1-m}{2m-1}} \sqrt{\frac{2\epsilon}{\lambda}} JacobiNC \left[ \sqrt{\frac{2\epsilon}{2m-1}} x, m \right], |x| < a \\ \sqrt{\frac{2\epsilon}{\lambda}} Csch \left[ \sqrt{2\epsilon} x + x_0 \right], |x| > a \end{cases}
$$

- $\bullet$  x<sub>0</sub> and m determined through continuity and discontinuity of the first derivatives at each well.
- a determined through the unitary normalization of the wave-function.
- Note that  $1/2 < m \le 1$

### Time-Dependent DFT in the Linear Response Formalism

- Method to give excited states in DFT
- Identify excited states with poles of the density response  $\blacksquare$ function
- Not well understood and difficult to improve upon
- Key inputs: ground-state result and  $f_{HXC}$ о,
- Adiabatic versus non-adiabatic  $\blacksquare$
- A convenient scheme to extract excitation energies from o. ground-state orbitals
- Depends on the quality of the ground-state orbitals and  $f_{xc}$ o,

### The Correlation Kernel:  $f_C$

$$
f_{HXC,\sigma\tau}^{ALDA}(x,x') = \frac{\delta^2}{\delta n_{\sigma}(x)\delta n_{\tau}(x')} E_{HXC}^{LDA}[n,\xi]
$$

$$
n\varepsilon_C^{HD}(n) = -\frac{\lambda^2}{24}n + \frac{\lambda^3 \zeta(3)}{2\pi^4} - \frac{\lambda^4 3\zeta(3)}{4\pi^6 n} + \dots
$$

- High density limit  $(d^2/dn^2 n \epsilon_0)$  not available in older LDA
- Third order contribution to  $n \epsilon_c$  must be accurate
- · Adiabatic Approximation
- Reparameterized LDA needed  $\bullet$

# Two State Solution

$$
\omega_{S} = \sqrt{(\varepsilon_{1} - \varepsilon_{0}) \left[ (\varepsilon_{1} - \varepsilon_{0}) + 2(K_{\uparrow \uparrow} + K_{\uparrow \downarrow}) \right]} \quad \omega_{T} = \sqrt{(\varepsilon_{1} - \varepsilon_{0}) \left[ (\varepsilon_{1} - \varepsilon_{0}) + 2(K_{\uparrow \uparrow} - K_{\uparrow \downarrow}) \right]}
$$

$$
K_{\sigma\tau} = \lambda \left(1 - \delta_{\sigma\tau}\right) \int_{-\infty}^{\infty} dx \, \phi_0^2(x) \phi_1^2(x)
$$

$$
+ \int_{-\infty}^{\infty} dx \, \phi_0^2(x) \phi_1^2(x) f_C(x, x', \omega) \phi_0^2(x') \phi_1^2(x')
$$

#### Ignores continuum

### **Exact Solution**

- Momentum space-representation
- Set of one-dimensional integral equations
- · Entire bound-state spectrum calculable
- R.J. Magyar Phys. Rev. B 79, 195127  $(2009)$

## Trace Functions

$$
G_1(k) = \int_{-\infty}^{\infty} dy \exp(iky) \left[ \psi(a, y) + \psi(-a, y) \right]
$$

$$
G_2(k) = i \int_{-\infty}^{\infty} dy \exp(iky) \left[ \psi(a, y) - \psi(-a, y) \right]
$$

$$
H(k) = \int_{-\infty}^{\infty} dy \exp(-iky)\psi(y, y)
$$

**Real Functions.** Exact and broken symmetries.  $G_2(k) \neq 0$  for the ground state

### The Trace Functions

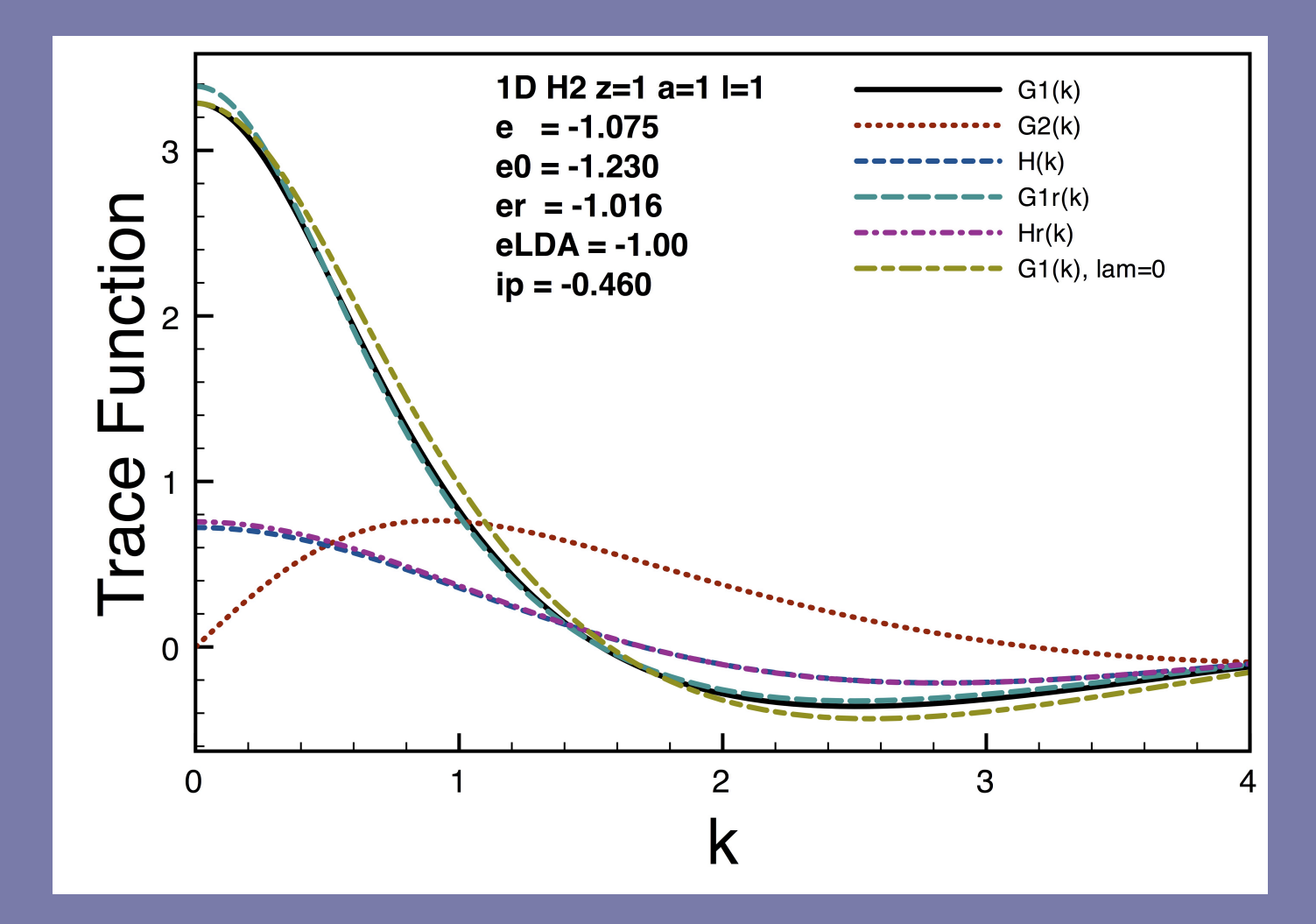

### The Exact Numeric Solution

$$
\begin{pmatrix} F_s \\ F_A \\ H \end{pmatrix} = \mu(p) \begin{pmatrix} M_{11} & M_{12} & \lambda M_{13} \\ M_{21} & M_{22} & \lambda M_{23} \\ M_{31} & M_{32} & 0 \end{pmatrix} \begin{pmatrix} F_s \\ F_A \\ H \end{pmatrix}
$$

- Gauss-Legendre integration  $\bullet$
- Matrix equation
- · Oscillating integrands
- Ugly integral with a branch cut is handled numerically along the cut but probably can be reduced to known high order elliptical integrals
- Recursive iteration
- Search for p

### Oscillating Integrals and the Gauss-Legendre Scheme

$$
\int_0^\infty dk \frac{\cos(k)}{k^2 + p^2} G(k)
$$

$$
G(k) \approx \frac{\cos(k)}{k^2 + p^2 / 2}
$$

- Asymptotic decay
- Break integration into regions  $\pi/2$  wide  $\bullet$
- Use Gauss-Legendre scheme in each region  $\bullet$
- Weigh the number of points per region using approximate  $\bullet$ integral value of the region relative to the next.

$$
u_c(x,k_1) = \int_{-\infty}^{\infty} dk_2 \, \Phi(k_1,k_2) \cos(x \, k_2)
$$

$$
u_s(x, k_1) = \int_{-\infty}^{\infty} dk_2 \, \Phi(k_1, k_2) \sin(x \, k_2)
$$

$$
\rho(x) = \frac{1}{4\pi^3} \int_{-\infty}^{\infty} dk_1 \left( u_c^2(x, k_1) + u_s^2(x, k_1) \right)
$$

- · Double numerical integration
- · Aliasing
- Asymptotes

# Log of the Density

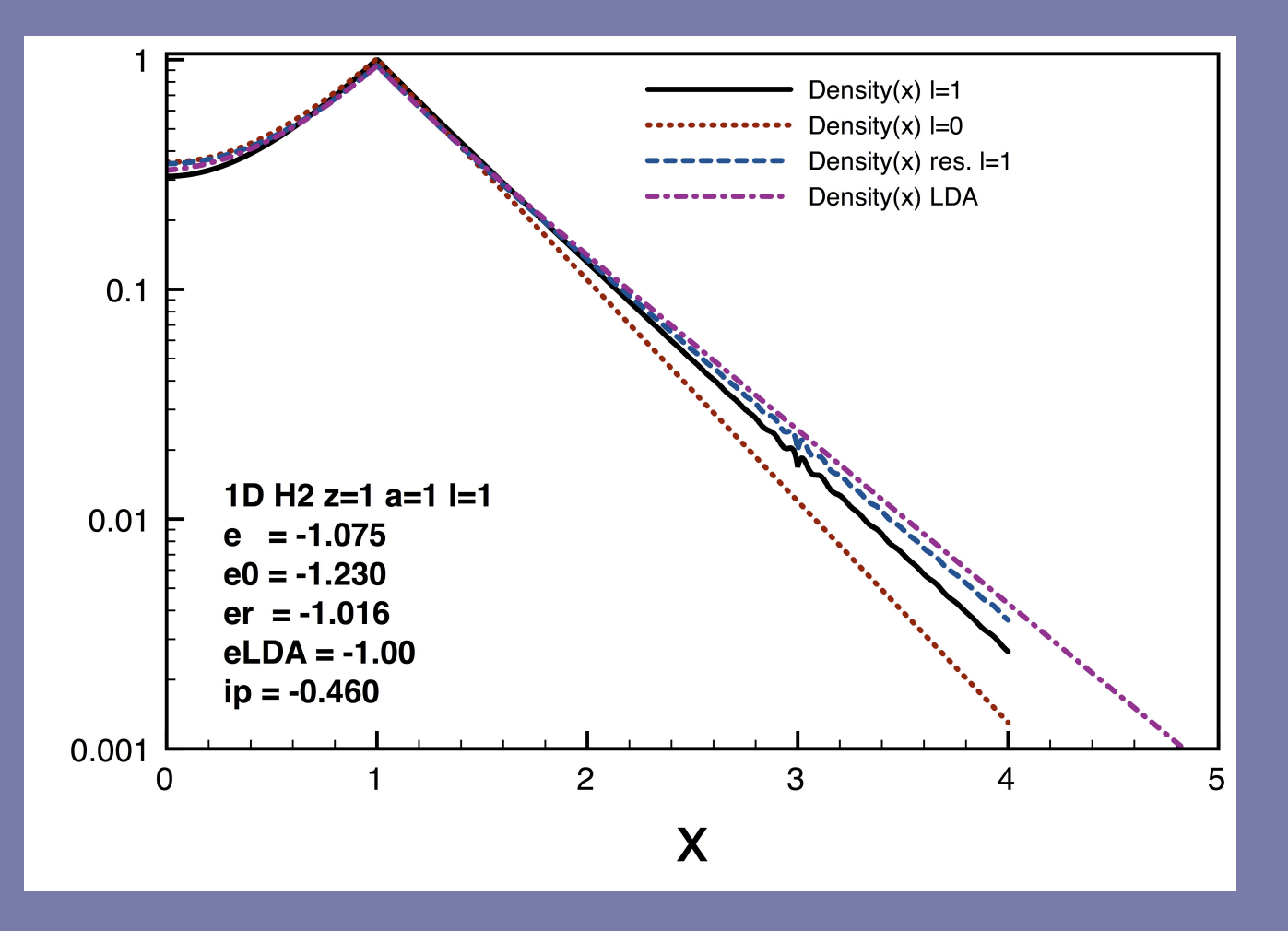

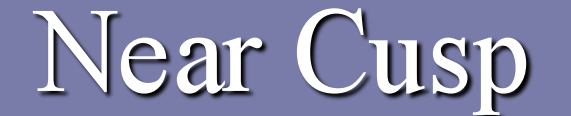

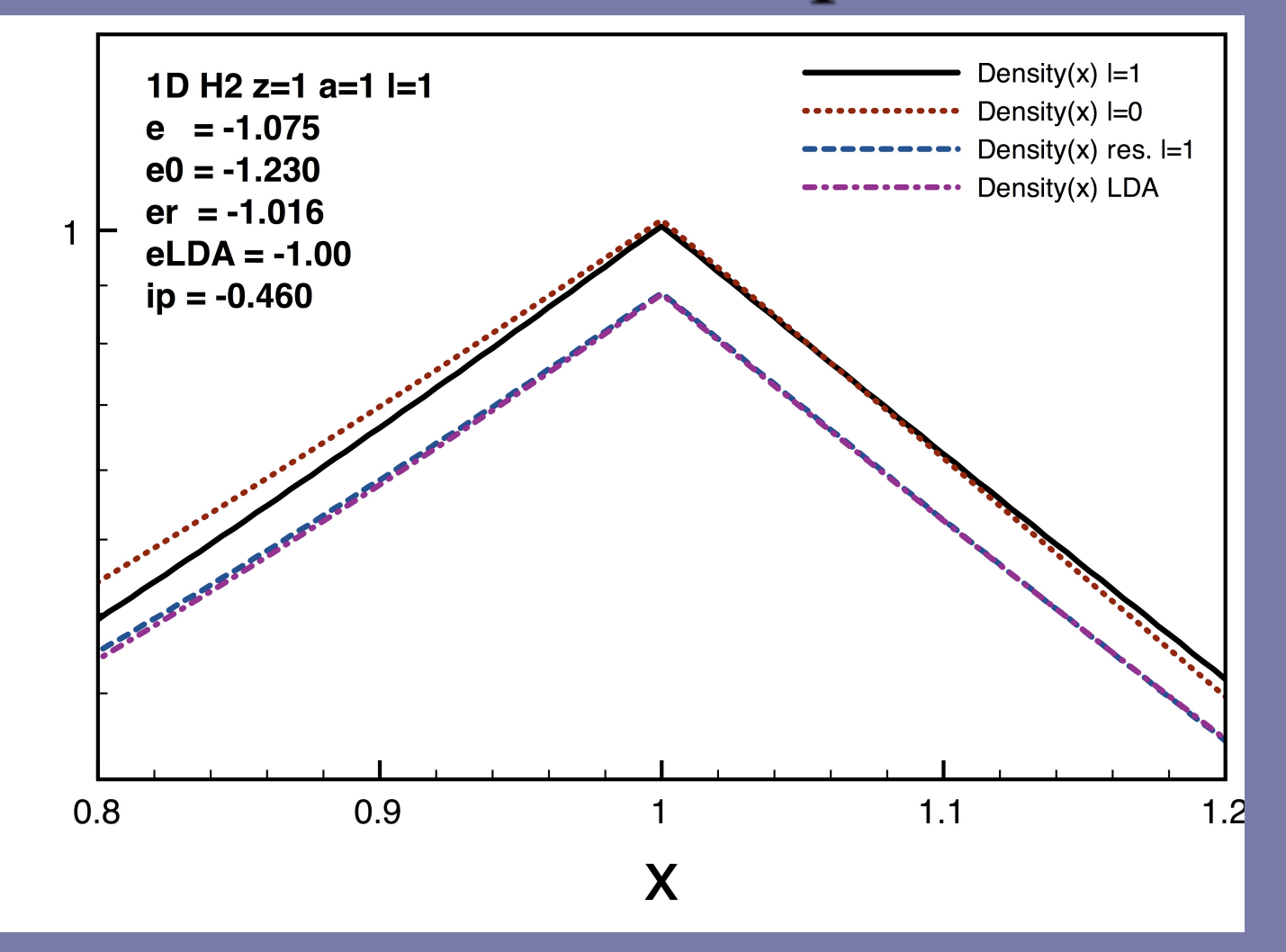

## 2-Site Hubbard Model

$$
E = \begin{cases} 2\varepsilon + \frac{U}{2} - \frac{1}{2}\sqrt{16t^2 + U^2} \\ 2\varepsilon + U \\ 2\varepsilon + \frac{U}{2} + \frac{1}{2}\sqrt{16t^2 + U^2} \end{cases}
$$

$$
t = \frac{1}{2} \int dx \phi_R(x) \nabla^2 \phi_L(x) = \frac{1}{4} \left( k_+^2 - k_-^2 \right)
$$

 $U_{\epsilon}(\lambda) \approx 0.500\lambda - 0.163\lambda^2 + 0.017\lambda^3$ 

$$
E_{S0} = -Z^2 - \frac{4Z^2}{U}e^{-2aZ}, a \rightarrow \infty
$$

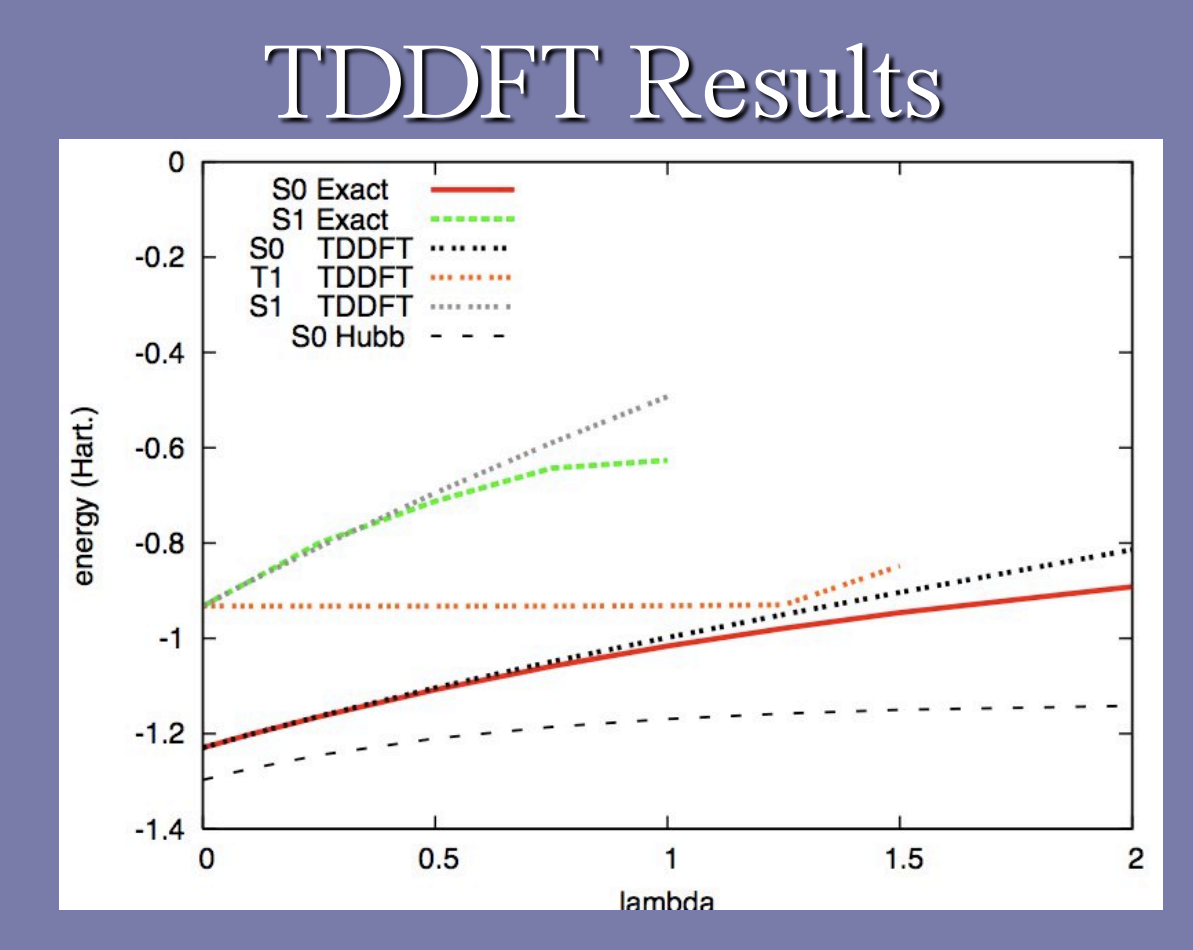

- $Z=1$ ,  $a=1$
- · Non-adiabatic approximation needed
- Level crossing
- Continuum contribution  $\bullet$

# Stretching H<sub>2</sub>

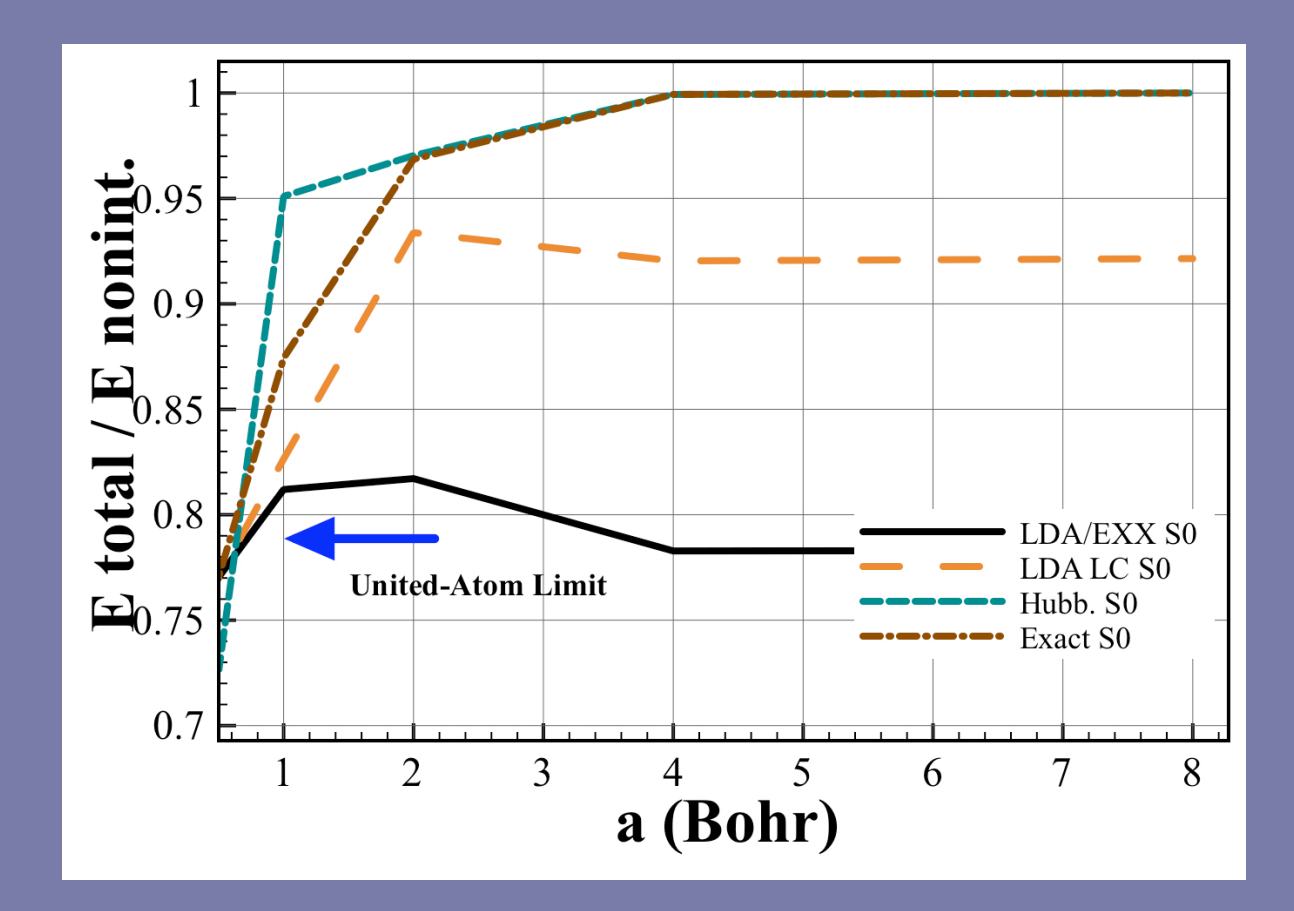

•  $Z=1$ ,  $\lambda=1$ 

# Separated Limit

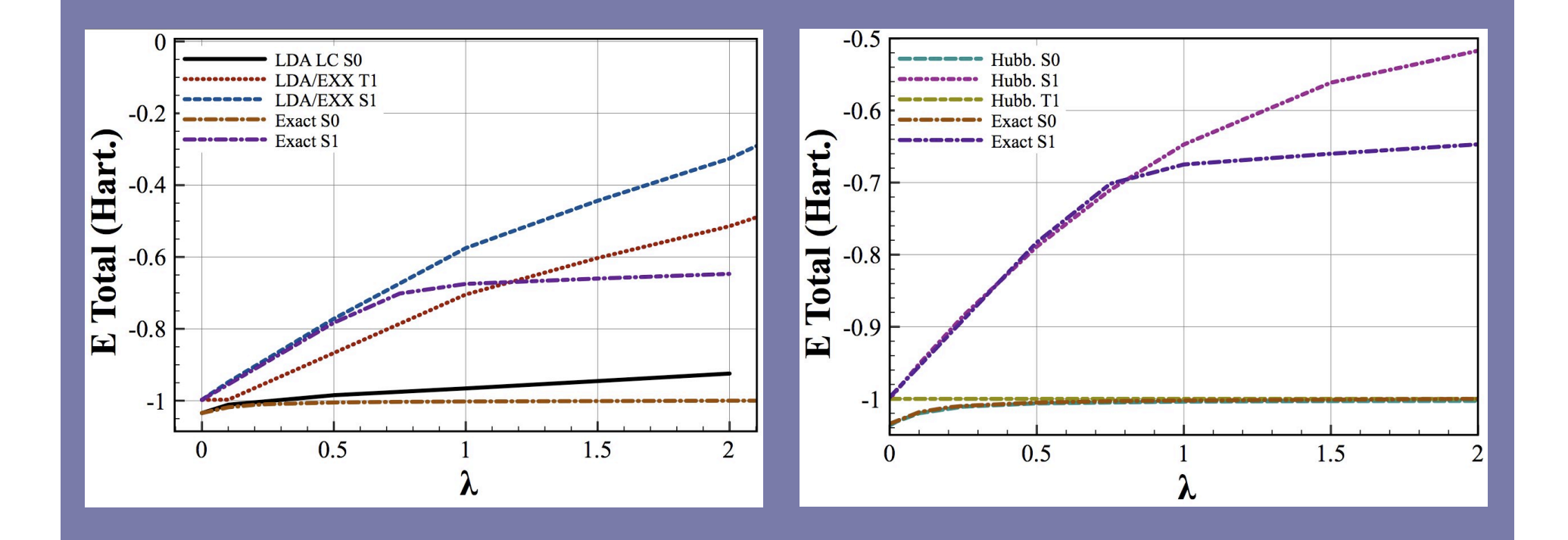

### **DFT Solution for Ground and Excited Bound States**

- United-atom limit accurate
- Two-well limit accurate
- Stretched H<sub>2</sub> limit not well reproduced in LDA

# Preliminary Result Alert: Exact KS potential

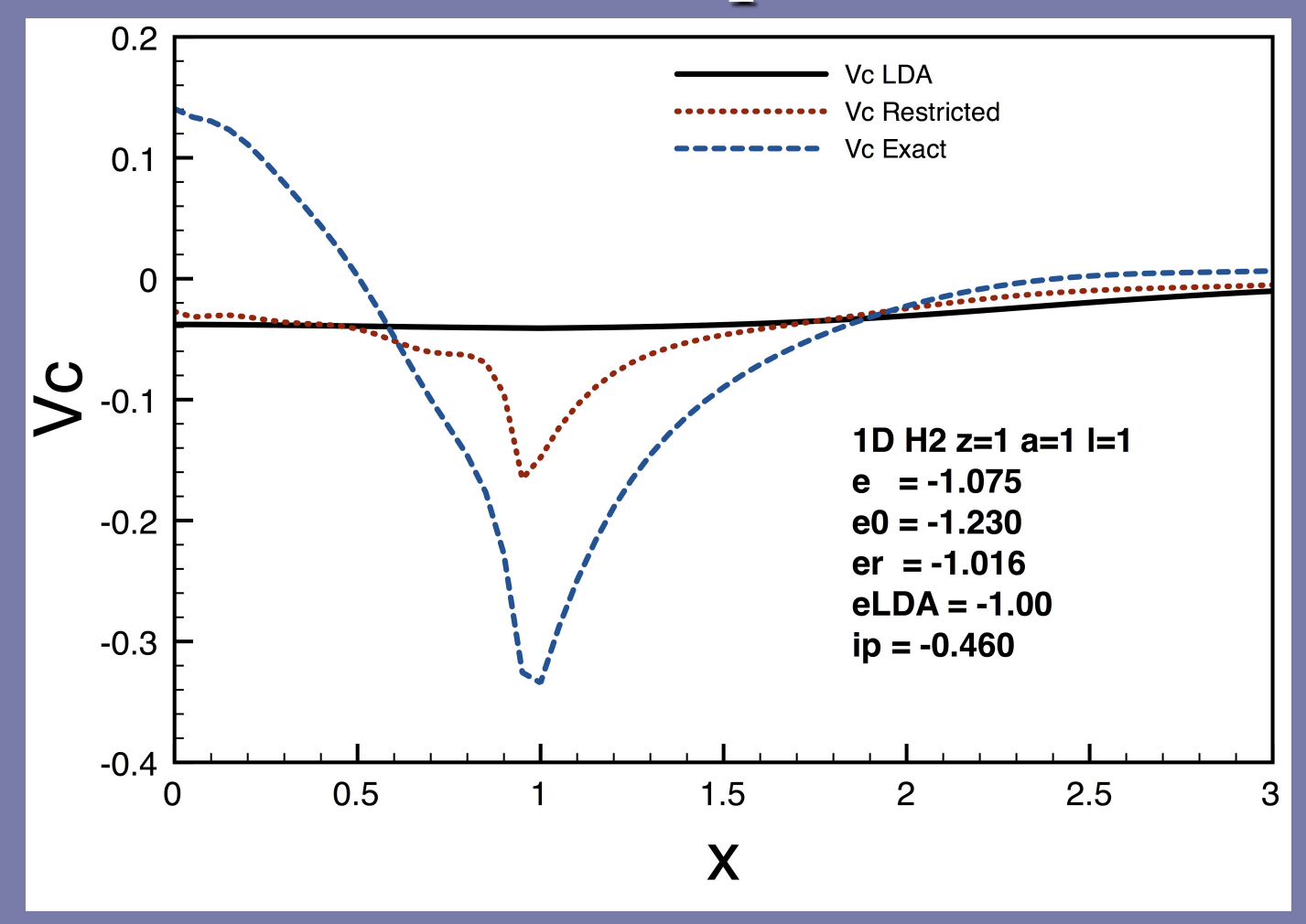

## Time Propagation

$$
i\frac{d}{dt}\Phi(k_1, k_2) = -(k_1^2 + k_2^2)\Phi(k_1, k_2)
$$
  
+2
$$
\begin{bmatrix} \cos(k_1 a)G_1(k_2) + \cos(k_2 a)G_1(k_1) \\ + \sin(k_1 a)G_2(k_2) + \sin(k_2 a)G_2(k_1) - \lambda H(k_1 + k_2) \end{bmatrix}
$$

The trace functions at the new time step can be calculated from momentum space wave-function. The system can be perturbed via a vector potential switched on in time. Depending on boundary conditions, this could be a

model for transport.

## **Continuum Solutions**

- Trace functions become complex
- Matrix Equation now real and imaginary terms
- Kappa integral has a modified analytic structure
- Good news is that a continuum range of energies will satisfy the integral equations.

$$
\hat{H} = -\frac{1}{2} \sum_{i=1}^{N} \frac{d^{2}}{dx_{i}^{2}} + \lambda \sum_{i < j} \delta(x_{i} - x_{j}) - Z \sum_{i=1}^{N} \sum_{j=1}^{M} \delta(x_{i} - \frac{j}{ML})
$$

- Dirac comb with interactions  $\bullet$
- Uniform gas of N fermions in length L with M evenly spaced  $\bullet$ attractive sites
- · Can this model be solved exactly using Bethe Ansatz methods?

## Conclusions

- Density functional theory is a powerful tool to understand electronic structure even in 1D with non-Coulombic interactions.
- The curious fact that exact-exchange in 1D is a local density functional allows the detailed analysis of correlation.
- With more work, this model can serve as a benchmark case for ideas that aim toward modeling transport.

### Many thanks to ...

### · KITP

- The Organizers
- · Sandia National Lab
- · January, my wife

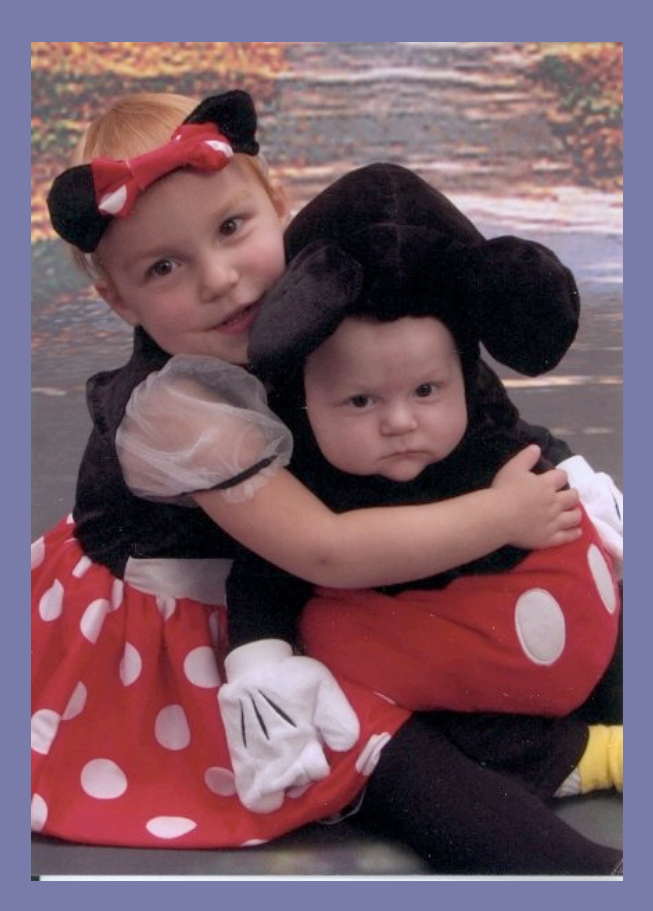